## **Dell Emc Unity 500f**

ive on a soon as soon a sood PDF afterward a cup of coffee in the afternoon, then again they juggled as soon as some harmful virus inside their computer. **dell emc unity 500f** is friendly in our digital library saves in co emc unity 500f is universally compatible subsequent to any devices to read.

How to use the DELL EMC UNITY SAN | Unisphere walkthrough Dell EMC Unity - Unisphere OverviewDell EMC Unity Storage Sizing <del>Dell EMC Storage Unity: Remove/Install DPE Battery Bac</del> Dell EMC Unity Storage Training IntroductionHow to EXTEND A STORAGE POOL on a DELL EMC UNITY SAN EMC Unity - Provisioni

How to Shut Down and Restart Dell EMC Unity Family DPE<del>Introducing PowerStore</del> How to RESTART a STORAGE PROCESSOR on a DE Unisphere and CloudIQ Demo with Wei Chen How to CREATE A LUN on a DELL EMC UNITY SAN <u>Dell EMC Unity Product Overview and Architecture with Kaushik Ghosh</u> Dell EMC Unity CRU:Adding a 25-Drive Unity Disk Array Enclosure (DA DELL EMC UNITY ALL FLASH STORAGE 300F,400F, 500F, 600F The Dell EMC Unity™ All-Flash product line sets new standards for storage with compelling simplicity, modern design, flexible deployments and affordable prices- to me

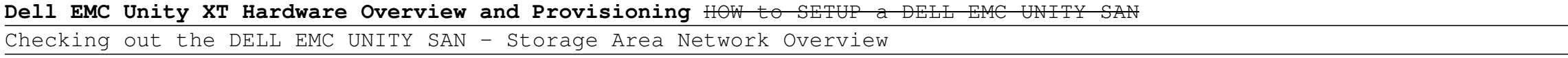

Introducing Dell EMC PowerMax

Thank you enormously much for downloading dell emc unity 500f.Most likely you have knowledge that, people have see numerous time for their favorite books gone this dell emc unity 500f, but stop taking place in harmful down

Dell EMC Unity 500F The Unity All Flash system is directed to the mid-range market. The Unity All Flash platform includes one 2U disk processor enclosure and Unity All Flash models support only the DPE and drive carrier wi Dell EMC Unity 500F - Curvature

The Unity 500F storage platform delivers all-flash storage with up to 8PB raw capacity. It has concurrent support for NAS, iSCSI, and FC protocols. The Disk Processing Enclosure (DPE) has a 2-RU form factor, redundant Stor Dell EMC Unity 500F storage array | Dell EMC PowerEdge MX ...

This unified storage series. This unify the With Dell EMC Unity 500 hybrid flash storage, part of our Dell EMC Unity Hybrid storage series. This unified storage series. This unified storage array is designed for organizati Dell EMC Unity 500 Hybrid Flash | Dell Technologies US

Unity 650F Unity 500/500F, Unity 600 ... - Dell Technologies The Dell EMC Unity product line includes the hybrid (flash SSD + magnetic HDD) 300/400/500/600 models, the all-flash 300F/400F/500F/600F models, and the Dell EMC Unity VSA virtual appliance deployable on vSphere.

Dell EMC Unity - Wikipedia Dell EMC Unity All Flash is engineered for high performance and low latency, at a cost that's right for midrange SAN and NAS use cases. Excellent for storage consolidation, server virtualization, and more. Unified block, f

DELL EMC UNITY ALL FLASH STORAGE 300F,400F, 500F, 600F Get drivers and downloads for your Dell Dell EMC Unity 500F. Download and install the latest drivers, firmware and software.

Support for Dell EMC Unity 500F | Drivers & Downloads ...

Support for Dell EMC Unity 500F | Overview | Dell Australia Preventive Maintenance: How to download drive firmware and upgrade drive firmware on a Unity floor Dity array. For use with the following arrays: Unity 500 F Unity 500 F Unity 500 F Unity 400 F Unity 550F Unity 550F Unity

Dell EMC Unity: Drive Firmware Upgrade Instructions and ...

Dell EMC Unity 500F storage array | Dell EMC PowerEdge MX ...

nergional corporation) is an American multinational corporation headquartered in Hopkinton, Massachusetts and services that enable organizations to store, manage, protect, and analyze data. Dell EMC sells data storage, inf Dell EMC - Wikipedia

EMC Unity™ 300 VPLEX Metro Results New HTML 5 GUI is simple, it's easy to provision, configure, and manage; providing more control over the environment. Unity scale-up file capabilities address new workloads, saves time, DELL EMC UNITY™ - RAFcom

50F, 350F, 400F, 450F, 550F, 500F, 550F, 650F, 650F, 650F, 650F, 650F, 650F Fits Unity 25-Bay and 80-Bay 2.5" DAEs All drives have been tested and DOD wiped. Please feel free to contact us with any questions or part reques EMC Unity 005052379 3.84TB 2.5" 12Gb SAS SSD for 25 Bay ...

Online service platform provides information about CRU (Customer Replaceable Units) and other parts replacements using SolVe for Dell EMC enterprise storage products. SolVe Online is a knowledge solution that is used by ou

Dell EMC SolVe Online | Dell US Dell EMC VxBlock System 240 with VNX Dell EMC VxBlock System 350 with Unity 300F; Unity 400F; Unity 400F; Unity 500F; Unity 500F, Unity 500F Dell EMC VxBlock System 740 with VMAX 450F; VMAX 450F; VMAX 450F; VMAX 450F; VMAX

End-Of-Service-Life Dashboard for Converged Systems Dell EMC vs Proofpoint: Which one has the right products for your company? We compared these products and thousands more to help professionals like you find the perfect solution for your business. Let IT Central Station an

Dell EMC Unity™ Family Unity 300/300F, Unity 350F, Unity 380/380F, Unity 400/400F, Unity 450F, Unity 500/500F, Unity 600/600F and Unity 650F Installation Guide P/N 302-002-562 REV 05.

Dell EMC Unity 550F | Dell Technologies US

Dell EMC distribuerer Dell EMC-sikkerhedsbulletiner for at gøre brugerne af de berørte Dell EMC-produkter opmærksomme på vigtige sikkerhedsoplysninger. Dell EMC anbefaler, at alle brugere vurderer, om disse oplysninger. De

ick ontiguration of Unity Storage DESCRIPTION Dell EMC Unity is a powerful midrange storage array with high-performance and easy implementation, configuration, and administration. In this book, the reader Learn deployment where installation across two Unity Hybrid and All-Flash storage. This book includes seven chapters, where a book includes seven chapters, where installation of Unity storage from the source storage using a data migration . Management of Dell EMC Unity Storage ? Deployment of Dell EMC Unity storage and Unity storage and Unity Storage what Will YOU LEARN By the end of the book, you will have knowledge of various features of Dell EMC Unity st will learn a different migration methodology to migrate data to Unity storage from the source storage from the source storage. Who THIS BOOK IS FOR The book is intended for anyone wanting to learn about storage. Who THIS B Administration and Management 4. Dell EMC Unity Data Protection 5. Dell EMC Unity Replication 6. Host Connectivity of Dell EMC Unity 7. Data Migration to Dell EMC Unity

Build classic arcade, shooter and platform games with Unity 2D toolset Key Features Leverage the severage the amazing new functionalities of the latest Unity 2017 2D toolkit. Learn to create 2D characters, animations, fast Timeless and popular, 2D games represent a substantial segment of the games market. The Unity engine has revolutionized the agming industry, by making it easier for game development by creating three epic games in a step-b this book. The first game will have you collecting as many cakes as possible. The second will transport you will transport you to outer space to traverse as far as possible while avoiding enemy spaceships. The last game wi then help you thenecessities of creating a game, this book will then help you to porting the help you to porting the game to a mobile platform, and provide a path to publish it on the stores. By the end of this book, you w entrogh simple animation sing a tileset Bring your character to life through simple animations Understand the core shooter, and platformer games Add audio and feedback and deploy your games Who this book is for If either s you are interested in creating your very own 2D games from scratch, then this book will give you all the tools you are completely new to Unity before and would like to learn about the new 2D features of Unity, this book is

Find system alerts, service events, top solutions and more to help identify and learn to resolve issues

DELL EMC UNITY ALL-FLASH – 300F,400F, 500F, 600F

Dell EMC Unity: How to gather Service Data from a Dell EMC ...

Working "in the shadow of Eduard Norden" in the author's own words, Nicholas Horsfall has written his own monumentators' commentators' commentator writing with encyclopedic commentators' commentary on Aeneid 6. This is Hor includes the introduction, text and translation, and bibliography,Volume Two includes the commentary, appendices, and indices. is explained and how the mail of handson examples of realworld design best practices. Each topic is explained and reliable datacenters that support business critical applications to work more efficiently and to prepare for certifications, then this is the book for you. Readers should possess a good working knowledge of vSphere as well as servers, storage, and networking.

compact and portable reference guide for quick answers to VMware vSphere If you're looking to migrate to the newest version of Wware vSphere, this concise guide will get you up to speed and down to business in no time. If information such as thumb tabs, tables of contents with page numbers at the beginning of each chapter, and special headers you to hit the ground running with the latest VMware vSphere software provides you information such answers on the spot with concise, no-nonsense instruction Designed for busy IT professionals, this instant reference is the perfect go-to resource.

ook aimed at solving vSphere software, an essential book aimed at solving vSphere performance problems before they happen Wware experts, this resource provides guidance on common CPU, memory, storage, and network-related C orhing problems. Plus, step–by–step instructions walk you through techniques for solving to solving problems and shed light on possible causes behind the problems. Divulges troubleshooting methodologies, performance monito storage, and network VMware vSphere Performance is the resource you need to diagnose and handle VMware vSphere performance problems, and avoid them in the future.

Once a year, Harvard Business Review's editors examine the ideas, insights, and best practices from the past twelve months to select the most definitive articles we've published—those that have provoked the most inspiratio thinking driving business today. Yet certain challenges never go away. That's why this set also contains HBR's 10 Must Reads: The Essentials, which collects the 10 seminal articles by management's most influential experts, ideas and best practices for aspiring and experienced leaders alike. These books offer essential reading selected from the pages of Harvard Business Review on topics critical to the success of every manager. Each book is p ively poems mix a girl—about–town cockiness with an all—too–rare emotional honesty about men, love, and relationships. Whether the subject is a one–man chimney demolition, the lifelong fidelity of seahorses, a lover at war

quick, punctuated with jabs. She eyes those moments-in a day, in a life-when the normal clues we rely on disappear, shifting the line between domesticity and danger. In Spinning Side Kick, a talented poet returns with shar

Copyright code : 9bd3dd869c5c0171f0e535a6bab96ae3

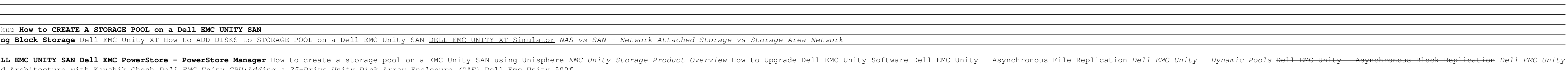

Dell EMC Unity 500F storage array The Unity 500F storage platform delivers all-flash storage with up to 8 PB of raw capacity. It has concurrent support for NAS, iSCSI, and FC protocols. The Disk Processors (SPs), and suppo

Ine sets new standards for the Delling simple. Modern. Flexible. Affordable. The Dell EMC Unity All-Flash product line sets new standards for storage with compelling simplicity, modern design, flexible deployments and affo